## Como obter, pelo SIGA, o relatório de frequência dos servidores de um setor 20/05/2024 17:37:51

**Imprimir artigo da FAQ**

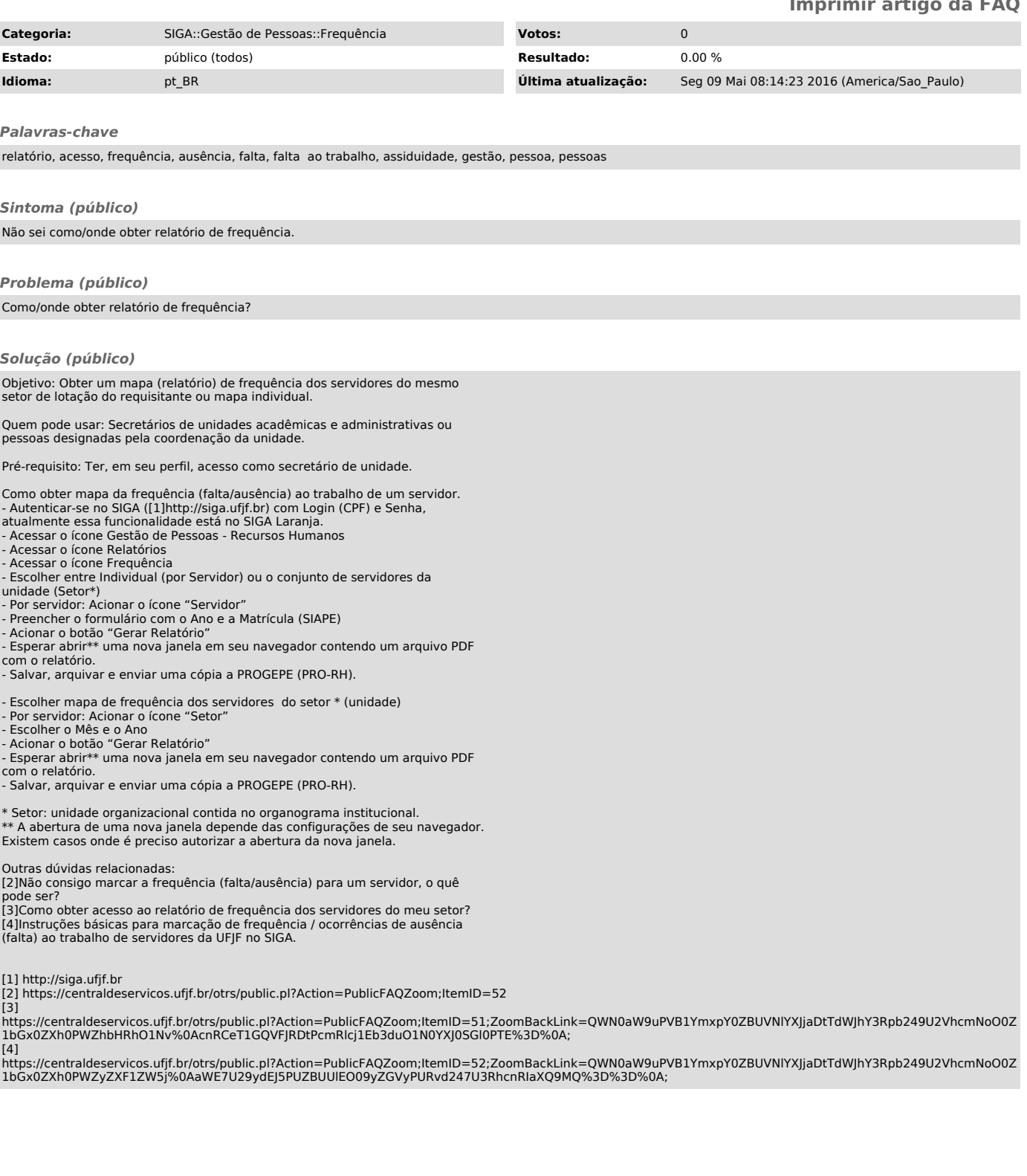